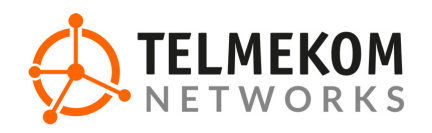

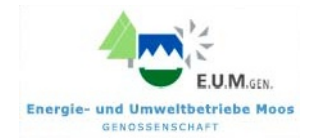

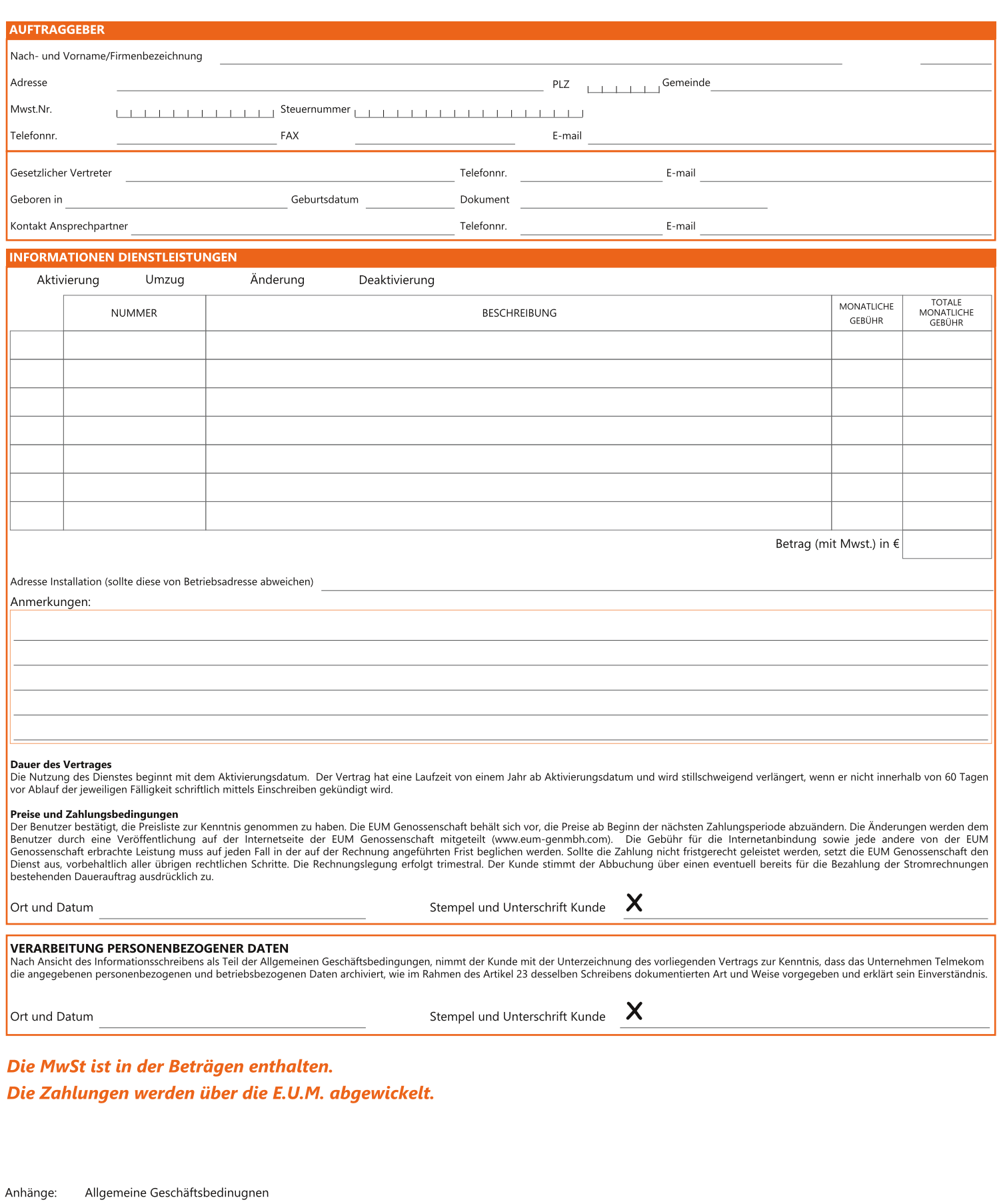

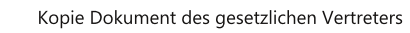

Mod. T411DE v1.04 - Angebot Dienstleistungsvertrag EUM

800 032 800

Bitte schicken Sie eine Kopie versehen mit Stempel und Unterschrift an backoffice@pec.telmekom.com